## moodle<br>WOrkplace

3.9

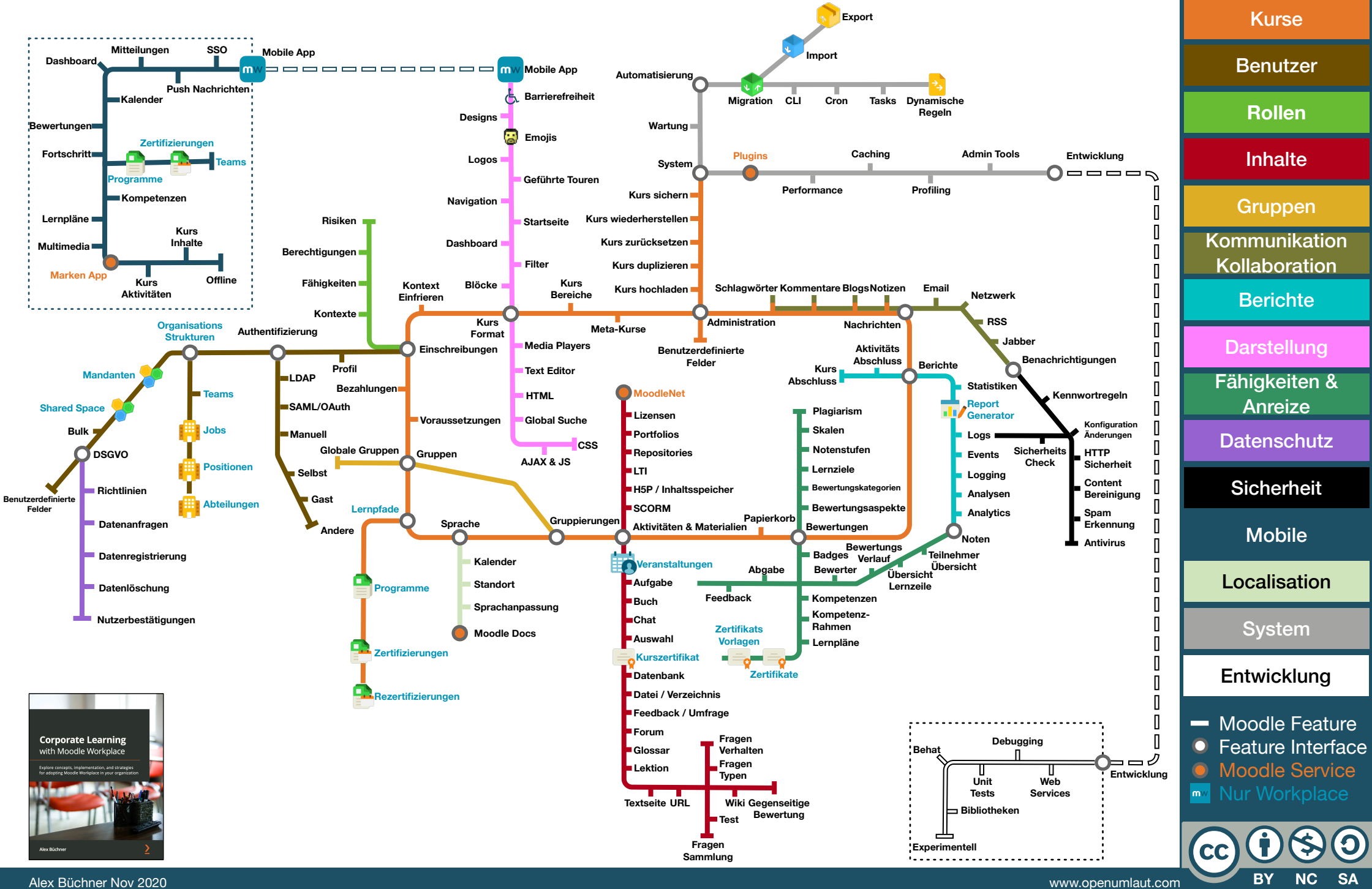